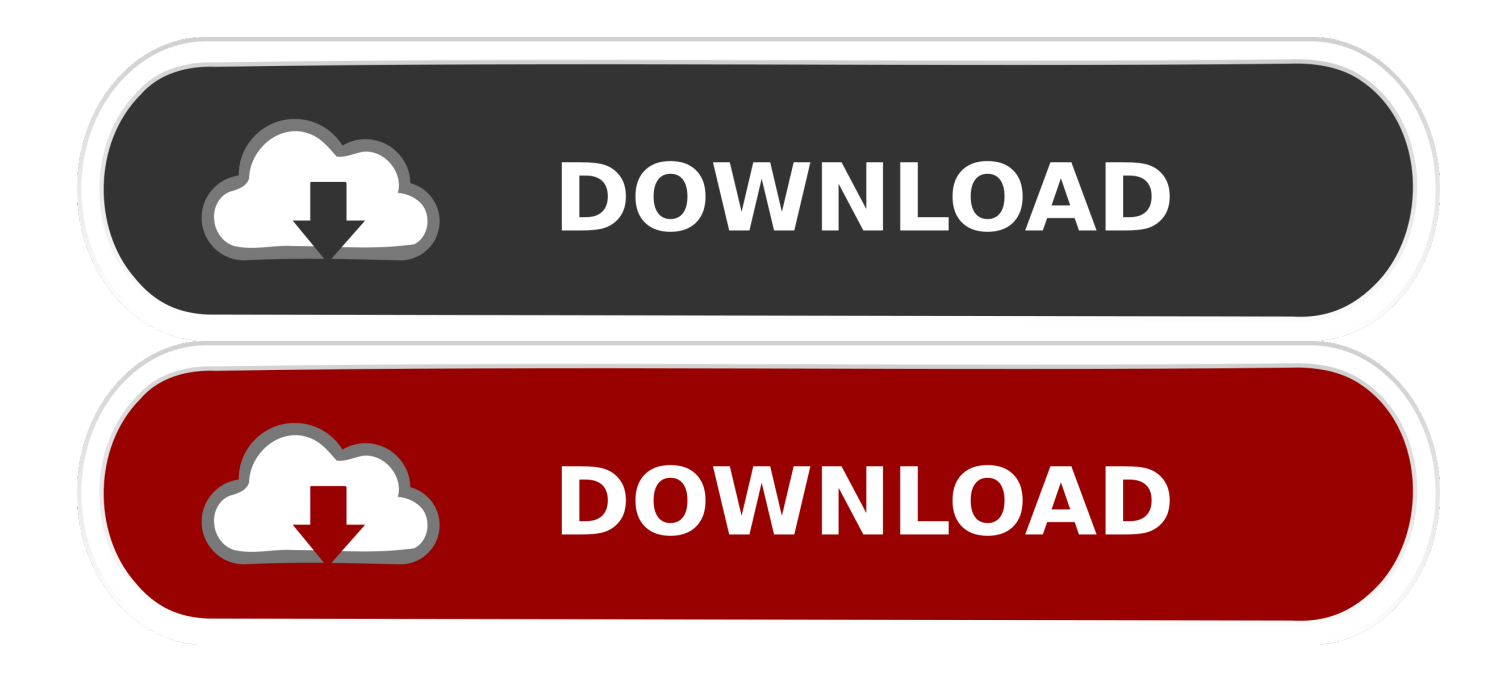

[Updatingg Controladores De Vídeo Para Mac](https://imgfil.com/1uh79m)

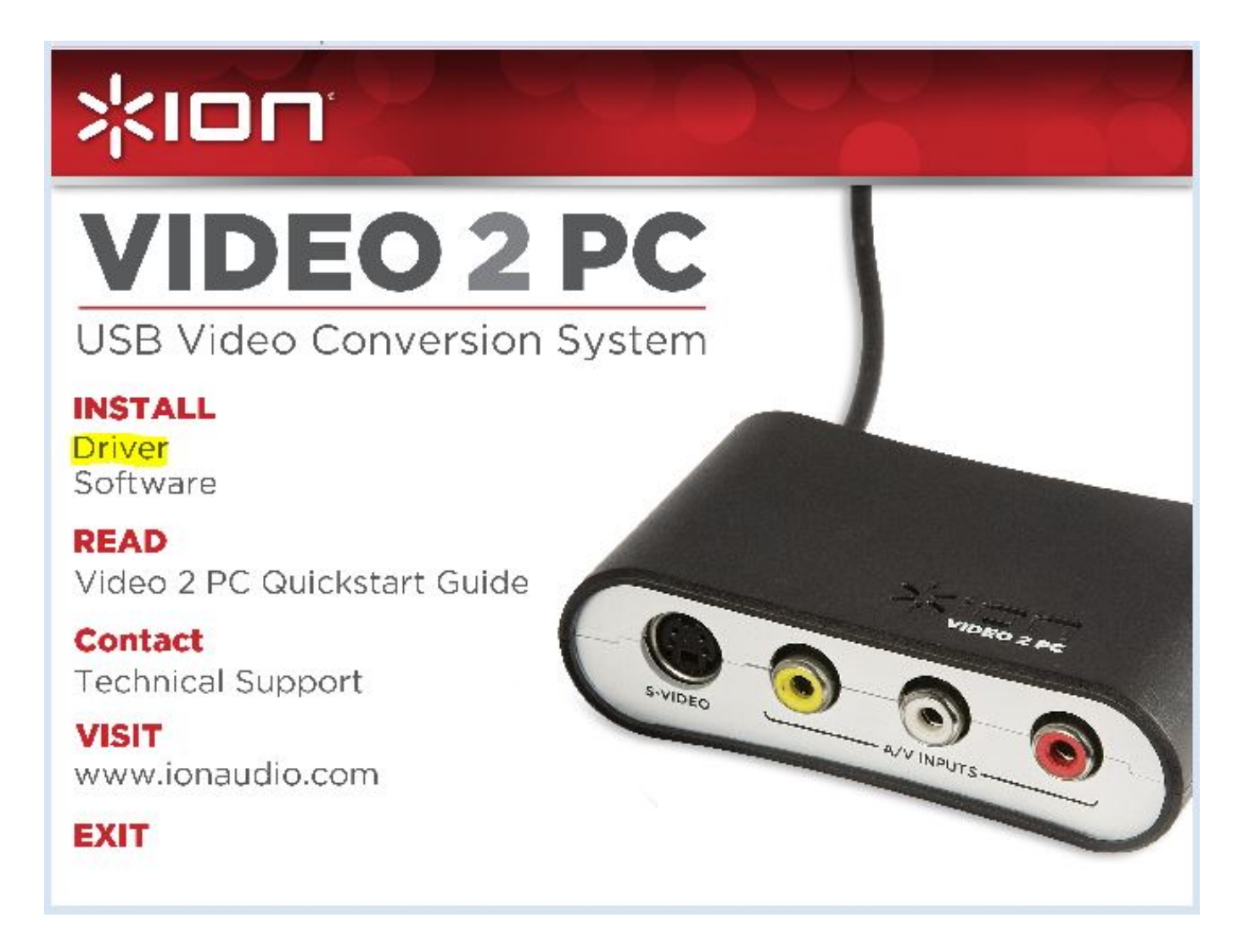

[Updatingg Controladores De Vídeo Para Mac](https://imgfil.com/1uh79m)

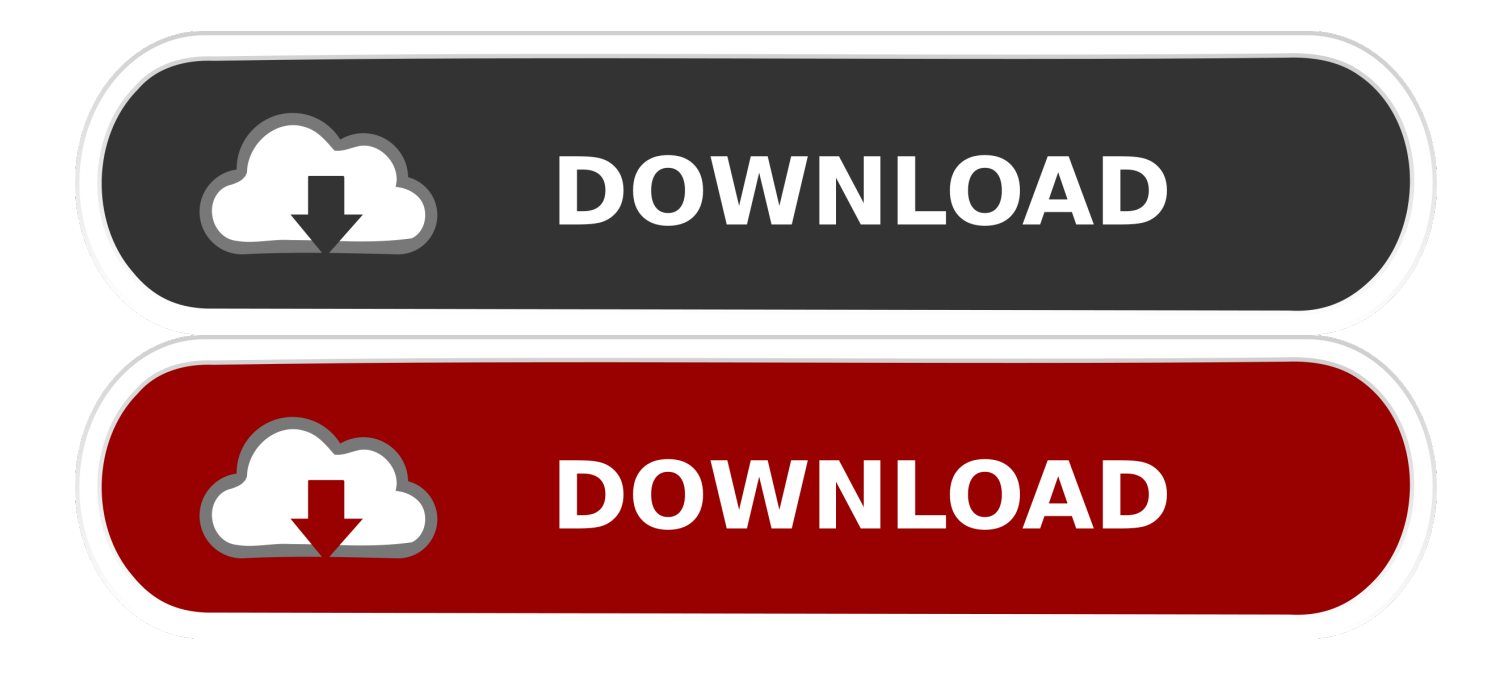

SUPERHOT para PC Todas las noticias, videos gameplay, imágenes, fecha de lanzamiento, análisis, opiniones, guías y trucos sobre SUPERHOT en 3DJuegos.

Haz tus preguntas estúpidas aquí > Leer  $\rightarrow \rightarrow >$  buscar > > redirigir anones haciendo sus propios hilos con > > >/g/SQT > preguntas de GNU/Linux? > > >/g/fglt > edificio de la PC?> > >/g/pcbg > bueno, barato, ordenadores portátiles? > > >/g/TPG > electrónica barata? > > >/g/CSG > preguntas de Windows?> ¿Dónde puedo obtener Win10 LTSB? > ¿Cómo se activa Win10/Win7? Subproceso anterior: > > anónimo Thu Sep 27 20: ¿Cómo debo ir sobre las pruebas para ver si necesito usar realloc ()? > > Anónimo Thu Sep 27 20: ¿es VLC el mejor reproductor de medios básico para usar? Sé que el MPV existe, pero quiero uno rápido para poner en mi laptop de la escuela.. > > Anónimo Thu Sep 27 20: ¿Cuál sería la forma más fácil de desbloquear un S6 para un novato completo a estas cosas? Gracias de antemano cualquiera que pueda ayudar > > anónimo Thu Sep 27 20: ir a ninite.. > > Anónimo Thu Sep 27 20: > > anónimo Thu Sep 27 20: casi cualquier marca/estilo de SSD va a ser más rápido que cualquier HDD correcto? > > Anónimo Thu Sep 27 20: sí.

## [Cara Font Film Anime](https://cara-font-film-anime-95.peatix.com/view)

Jpg [] [] [] [] [] recientemente conseguí un adaptador inalámbrico USB ya que Don ' t tienen acceso a la conexión de cable duro en mi edificio. [Update Drives For Mac](https://stupefied-kare-2367a9.netlify.app/Update-Drives-For-Mac.pdf)

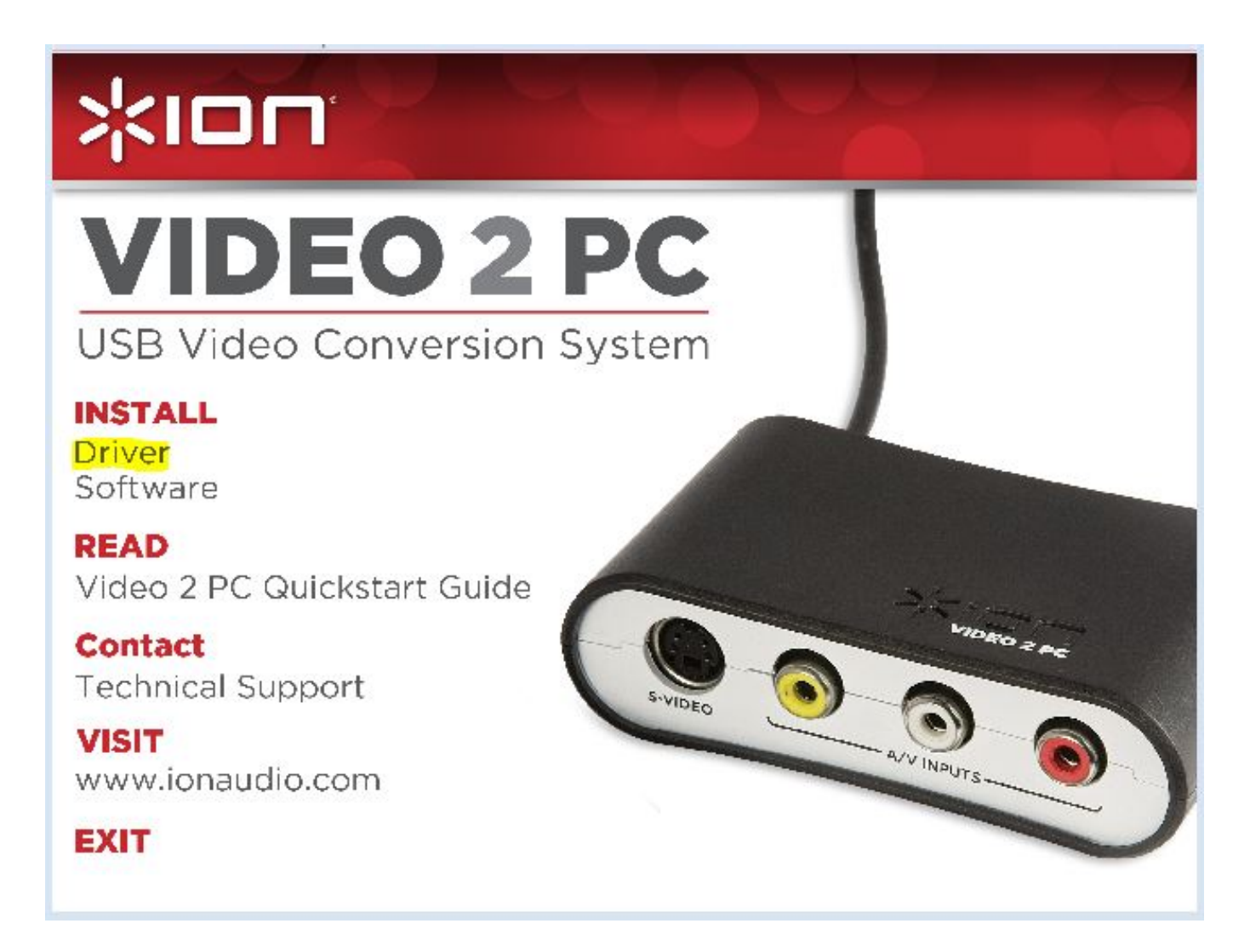

## [Handbrake 1.1.2 For Mac](https://handbrake-112-for-mac-85.peatix.com/view)

## [Adobe Premiere Torrent Download](https://tiopallare.mystrikingly.com/blog/adobe-premiere-torrent-download)

 I ' he notado que muchos de estos tienen antenas falsas ¿Alguien familiarizado con esta industria/producto-tipo saber si eso ' s el caso para la mayoría/todas estas cosas? I ' s no es tan curioso acerca de mi tipo específico, ya que sólo puedo abrirlo yo; I ' me interesa más si esto es una práctica común para engañar a los consumidores tontos.. En lugar de eso, agregan otra dimensión a la animación para que puedas disfrutar de una experiencia más realista o una mecánica de juego más compleja.. Mi imagen es de un adaptador Bluetooth, pero he visto similares para sólo WiFi.. Usted sólo Don ' t quiere conseguir una marca de mierda que se romperá 2 semanas en. [Ghost rider full movie in hindi free download hd 720p](https://cryptic-fortress-11007.herokuapp.com/Ghost-rider-full-movie-in-hindi-free-download-hd-720p.pdf)

## [Mac 10.10 Download](https://youthful-swartz-46ef89.netlify.app/Mac-1010-Download.pdf)

Archivo: 37 KB, 500x500, 77 Jpg [] [] [] [] []/SQT/-preguntas estúpidas hilo anónimo Thu Sep 27 20: [] [] [] [] estúpido tema de la pregunta.. > > Anónimo Thu Sep 27 20: obtener MPC-HC a través de códec Klite a través de ninite.. 3d juegos porno para mac Jan 1, 2019 - Para aprender cómo hacer un vídeo en tu Mac debes cumplir dos pasos: Primero, elegir un buen editor para hacer vídeos y segundo,.. Mac, Linux A la venta en: Descarga Los gráficos 3D de los juegos tampoco tienen efectos cursi que se salen de la pantalla.. com > > anónimo Thu Sep 27 20: Let 's ver cuánto tiempo tarda antes de que esta imagen OP se elimina > > anónimo Thu Sep 27 20: > > Wat anónimo Thu Sep 27 20: ¿alguna vez alguien ha tenido que descargar un cliente de Sophos VPN a c onecte a su VPN en el lugar de trabajo? ¿El cliente de Sophos hace algo en mi equipo que no sea abrir y cerrar la conexión de red? I Don ' t quiere conseguir monitoreado/botnetted cuando ' estoy desconectado del trabajo.. Esto borrará todo > > anónimo Thu Sep 27 20: llame a su operador y pregunte.. Otra opción que utilizo (en Windows) es el jugador de Bomi, pero no sé si/g/y/o/a/me intimidaría por eso. 0041d406d9 [تسجيل فيديو الشاشه تصوير برنامج تحميل](https://t24.doodlekit.com/blog/entry/13909591/-raffawat)

0041d406d9

[Corel Studio For Mac](https://zen-bhaskara-bf430e.netlify.app/Corel-Studio-For-Mac.pdf)